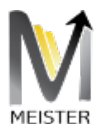

# FI REPORTING USING MEISTER 2.0

MEISTER V2.0 REPORTING ENGINE

Andre Rosenthal Gateway Architects, LLC 2600 Dallas Parkway suite # 600, Frisco, TX

Gateway Architects

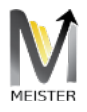

## Table of Contents

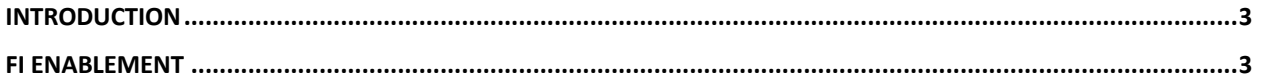

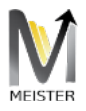

#### Product Document

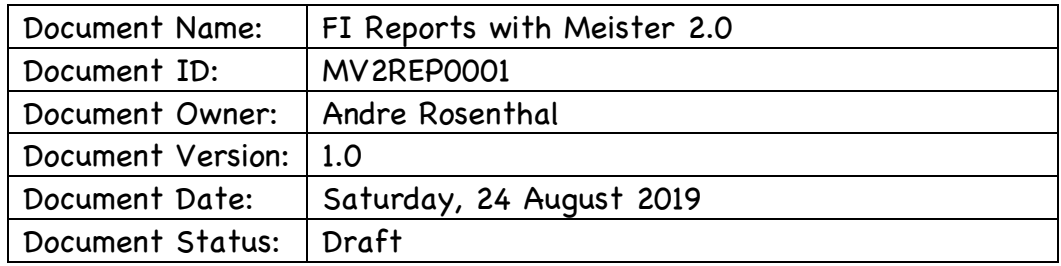

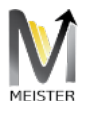

## Introduction

Financial Reports on SAP ECC 6.0 are original legacy from the R3 days, and naturally convoluted. In order for these reports to permeate to the UX level, either as Excel consumption readiness products or pure Json document, Meister implements two distinct hooks that enable Financial Reports to be driven by the Meister Report web product. Although financial reports have been simplified by S4/HANA and no longer run as the original legacy support from R3, they are still either buried as HANA views or statically generated by SAP reports in ABAP. Meister therefore provides a unique ability which, regardless of the report origin (FI legacy or HANA views) these reports are readily made available by consumption from the Meister Report Website product.

### FI Enablement

Meister contains two hooks that are provided as part of Meister 2.0 suite that enables the direct consumption of complex financial legacy reports by SAP ECC 6.0. Within these hooks Meister manages the life cycle of the reports which could either be scheduled by the Meister Report website or kicked off via batch inside SAP. As such, should a report exist in SAP as legacy FI or HANA views, Meister is capable of finding when the report ran, and creates a unique identifier for the UX to retrieve the reports in two modes, either by named columns (where the SAP names were converted to their respective field texts are defined by DDIC) or with original names and an EDM file representing the complete metadata for each column. The former model is suitable for dashboard engines like Tableau where the latter is suitable for Excel consumption.